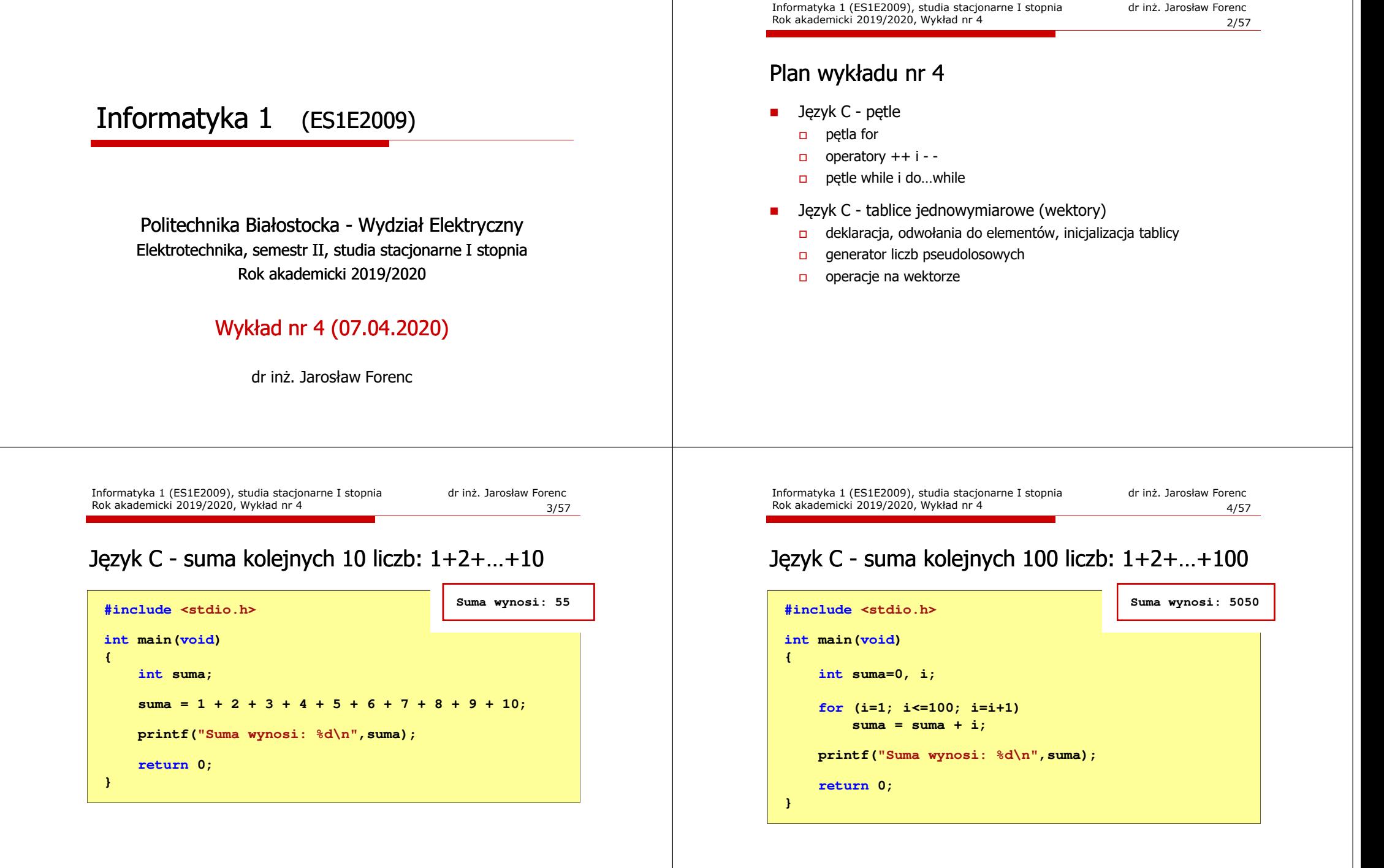

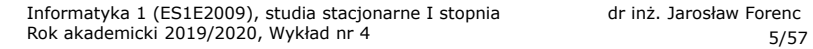

#### Język C - pętla for

**for (wyr1; wyr2; wyr3)instrukcja**

- wyr1, wyr2, wyr3 dowolne m. wyrażenia w języku C
- ш Instrukcja:
	- n prosta jedna instrukcja<br>zakończona średnikiem zakończona średnikiem

Rok akademicki 2019/2020, Wykład nr 4

 złożona - jedna lub kilka instrukcji objętych nawiasami klamrowymi

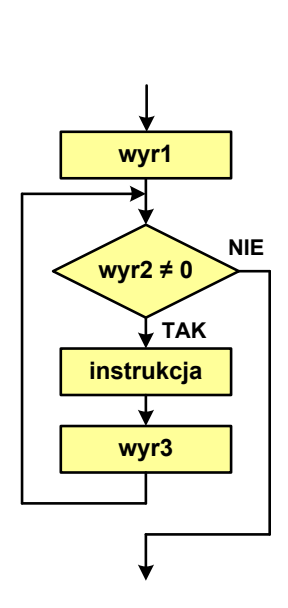

Informatyka 1 (ES1E2009), studia stacjonarne I stopnia drienie dr inż. Jarosław Forenc<br>Rok akademicki 2019/2020, Wykład nr 4 Rok akademicki 2019/2020, Wykład nr 4

# Język C - pętla for

Najczęściej stosowana postać pętli for

**int i;** for  $(i = 0; i < 10; i = 10; i = 11)$ **instrukcja**

- Instrukcja zostanie wykonana 10 razy  $(dla i = 0, 1, 2, ... 9)$
- L. Funkcje pełnione przez wyrażenia

**for (**inicjalizacja**;**test**;**aktualizacja**)instrukcja**

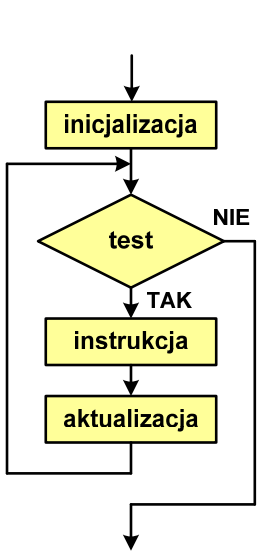

Informatyka 1 (ES1E2009), studia stacjonarne I stopnia dr inż. Jarosław Forenc Rok akademicki 2019/2020, Wykład nr 4

8/57

# Język C - pętla for (suma liczb:  $1 + 2 + ... + N$ )

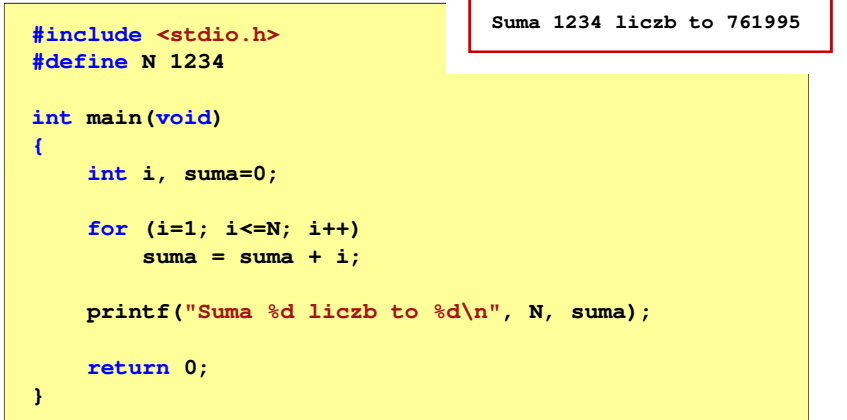

Język C - pętla for (wyświetlenie tekstu)

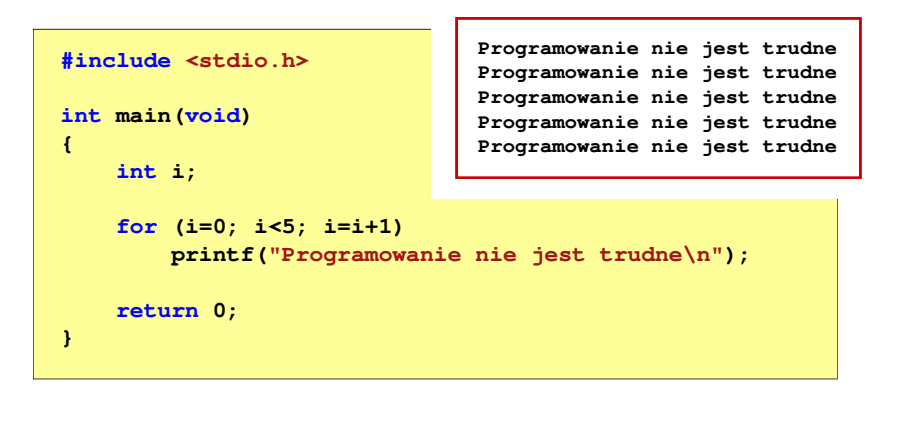

Informatyka 1 (ES1E2009), studia stacjonarne I stopnia dr inż. Jarosław Forenc

7/57

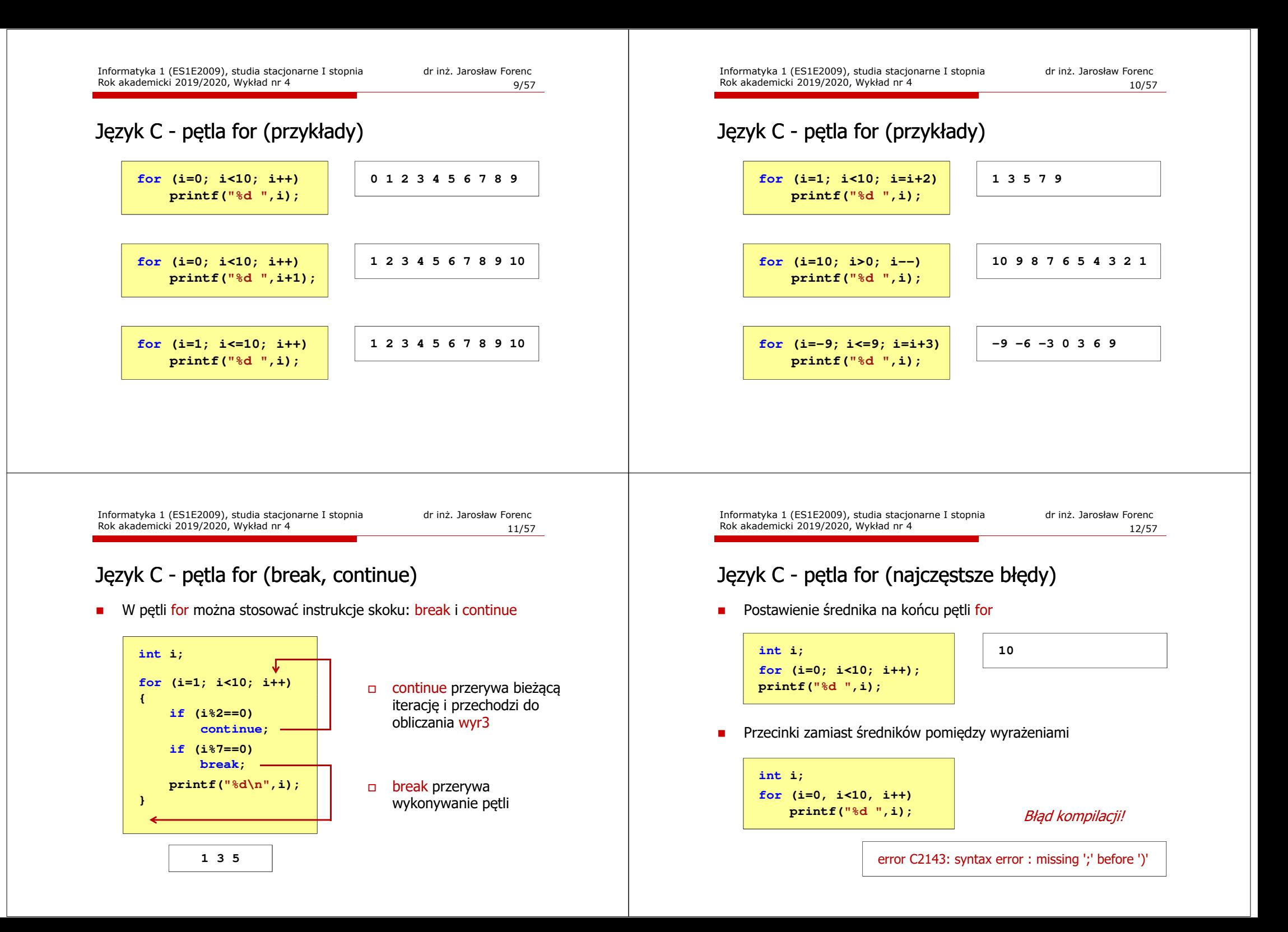

Informatyka 1 (ES1E2009), studia stacjonarne I stopnia drież. Jarosław Forenc Rok akademicki 2019/2020, Wykład nr 4

14/57

Rok akademicki 2019/2020, Wykład nr 4

Język C - pętla nieskończona

# Język C - pętla for (najczęstsze błędy)

□ Błędny warunek - brak wykonania instrukcji

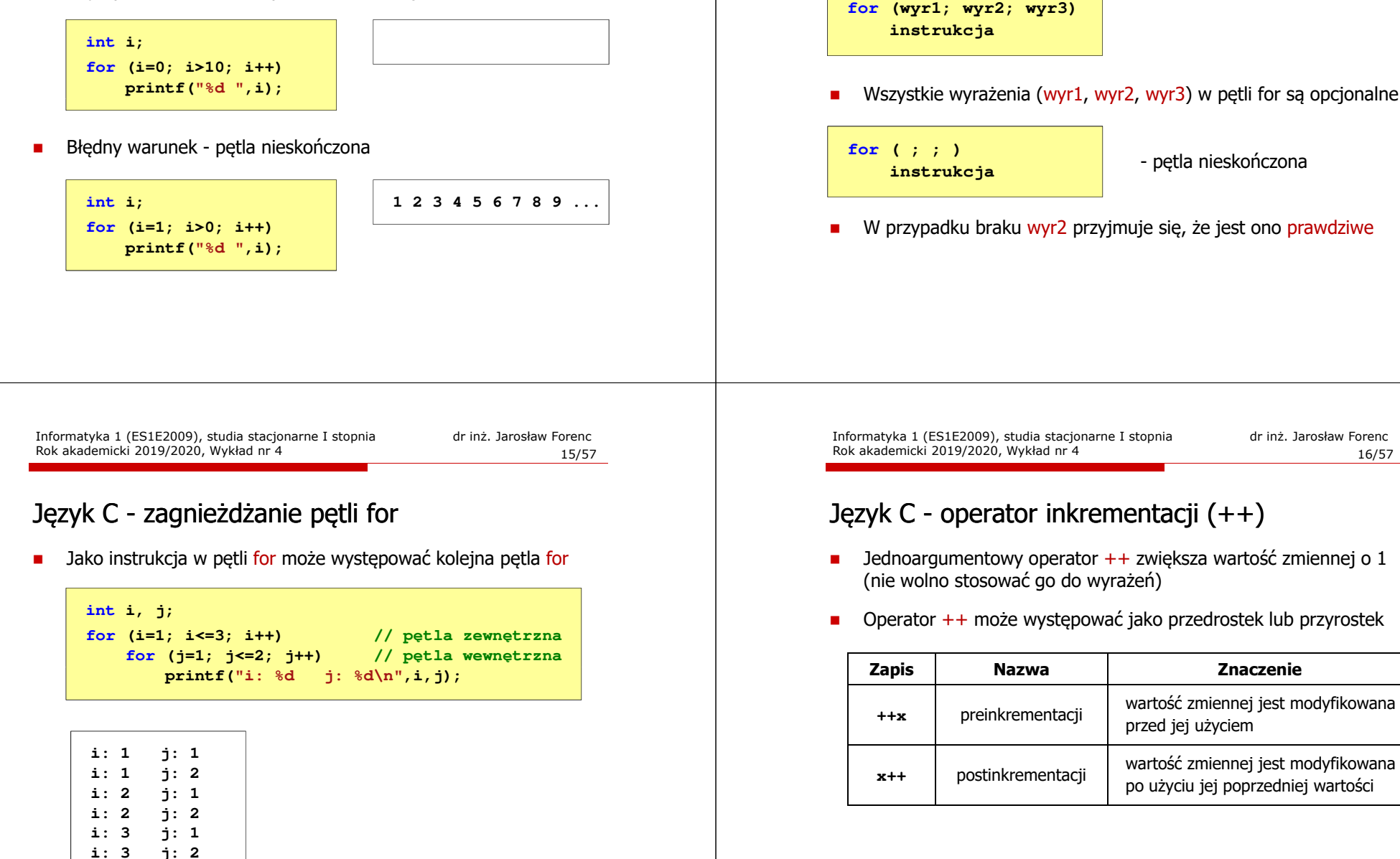

# Język C - operator inkrementacji (++)

■ Przykład

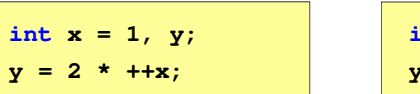

**int x = 1, y;**  $= 2 * x++;$ 

ш Kolejność operacji

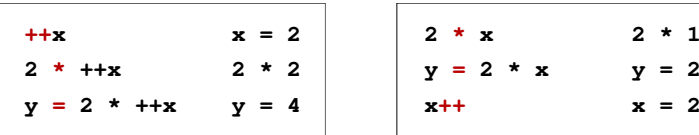

ш Wartości zmiennych

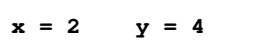

$$
\begin{array}{c|cc}\n\mathbf{4} & \mathbf{1} & \mathbf{1} \\
\hline\n\mathbf{1} & \mathbf{1} & \mathbf{2} \\
\hline\n\mathbf{2} & \mathbf{3} & \mathbf{4} \\
\hline\n\mathbf{3} & \mathbf{1} & \mathbf{3} \\
\hline\n\mathbf{4} & \mathbf{1} & \mathbf{1} \\
\mathbf{2} & \mathbf{3} & \mathbf{1} \\
\hline\n\mathbf{4} & \mathbf{1} & \mathbf{1} \\
\mathbf{2} & \mathbf{3} & \mathbf{1} \\
\hline\n\mathbf{4} & \mathbf{1} & \mathbf{1} \\
\mathbf{2} & \mathbf{1} & \mathbf{1} \\
\hline\n\mathbf{3} & \mathbf{1} & \mathbf{1} \\
\hline\n\mathbf{4} & \mathbf{1} & \mathbf{1} \\
\mathbf{2} & \mathbf{1} & \mathbf{1} \\
\hline\n\mathbf{4} & \mathbf{1} & \mathbf{1} \\
\hline\n\mathbf{5} & \mathbf{1} & \mathbf{1} \\
\hline\n\mathbf{6} & \mathbf{1} & \mathbf{1} \\
\hline\n\mathbf{1} & \mathbf{1} & \mathbf{1} \\
\hline\n\mathbf{1} & \mathbf{1} & \mathbf{1} \\
\hline\n\mathbf{2} & \mathbf{1} & \mathbf{1} \\
\hline\n\mathbf{3} & \mathbf{1} & \mathbf{1} \\
\hline\n\mathbf{4} & \mathbf{1} & \mathbf{1} \\
\hline\n\mathbf{5} & \mathbf{1} & \mathbf{1} \\
\hline\n\mathbf{6} & \mathbf{1} & \mathbf{1} \\
\hline\n\mathbf{5} & \mathbf{1} & \mathbf{1} \\
\hline\n\mathbf{6} & \mathbf{1} & \mathbf{1} \\
\hline\n\mathbf{1} & \mathbf{1} & \mathbf{1} \\
\hline\n\mathbf{1} & \mathbf
$$

Informatyka 1 (ES1E2009), studia stacjonarne I stopnia dr inż. Jarosław Forenc Rok akademicki 2019/2020, Wykład nr 419/57

# Język C - operator dekrementacji (--)

- $\mathcal{L}_{\mathcal{A}}$  Jednoargumentowy operator -- zmniejsza wartość zmiennej o 1 (nie wolno stosować go do wyrażeń)
- ٠ Operator -- może występować jako przedrostek lub przyrostek

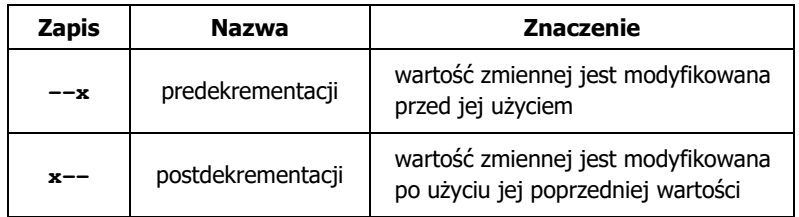

# Język C - operator inkrementacji (++)

■ Miejsce umieszczenia operatora ++ nie ma znaczenia w przypadku instrukcji typu:

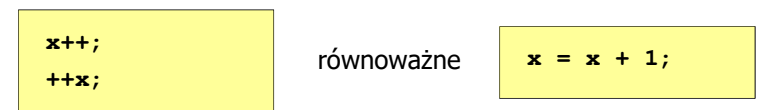

Г Nie należy stosować operatora  $++$  do zmiennych pojawiających się w wyrażeniu więcej niż jeden raz

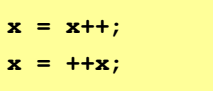

Г Zgodnie ze standardem języka C wynik powyższych instrukcji jest niezdefiniowany

Informatyka 1 (ES1E2009), studia stacjonarne I stopnia dr inż. Jarosław Forenc Rok akademicki 2019/2020, Wykład nr 4

20/57

# Język C - priorytet operatorów ++ i --

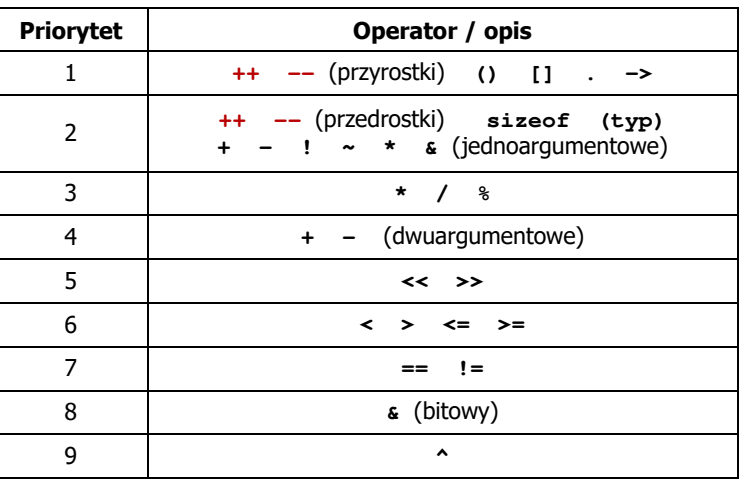

#### Język C - miesięczny kalendarz

- $\overline{\phantom{a}}$  Napisz program wyświetlający miesięczny kalendarz. Wczytaj liczbę dni w miesiącu i dzień tygodnia, od którego zaczyna się miesiąc.
- $\mathbf{r}$ Przykład działania programu:

**Liczba dni w miesiącu: 31 Pierwszy dzien tygodnia (1-Pn, 2-Wt, ...): 4 ---------------------------------------------**

**Pn Wt Sr Cz Pt So N 1 2 3 4 5 6 7 8 9 10 11 12 13 14 15 16 17 18 19 20 21 22 23 24 2526 27 28 29 30 31**

Informatyka 1 (ES1E2009), studia stacjonarne I stopnia dr inż. Jarosław Forenc Rok akademicki 2019/2020, Wykład nr 4

23/57

# Język C - miesięczny kalendarz

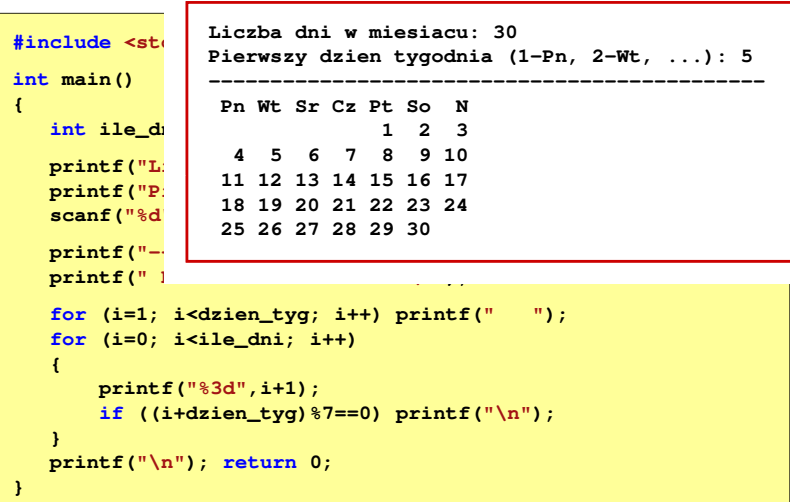

### Język C - miesięczny kalendarz

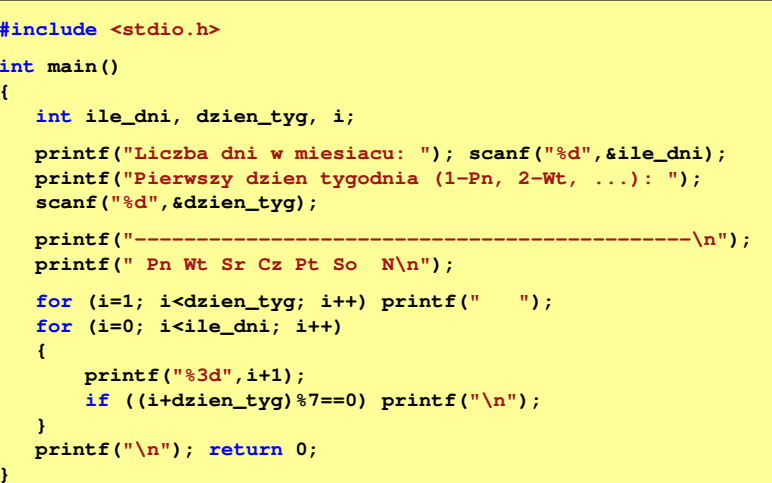

Informatyka 1 (ES1E2009), studia stacjonarne I stopnia dr inż. Jarosław Forenc Rok akademicki 2019/2020, Wykład nr 4

24/57

#### Język C - pierwiastek kwadratowy

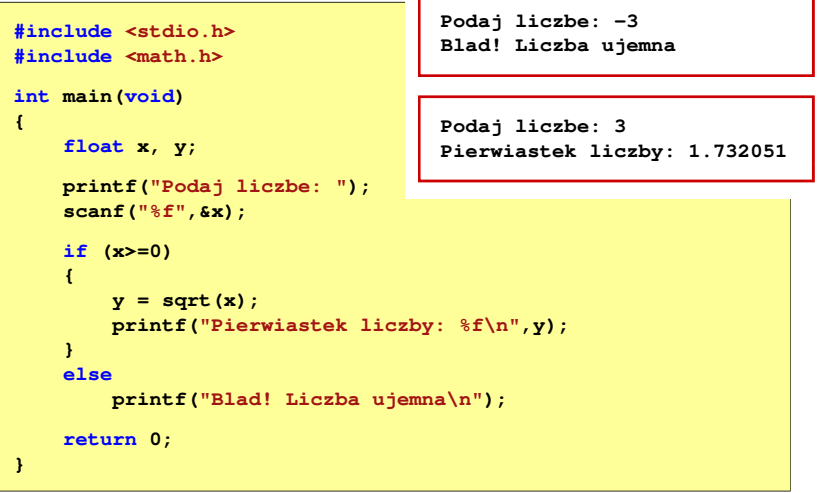

# Język C - pierwiastek kwadratowy (pętla while)

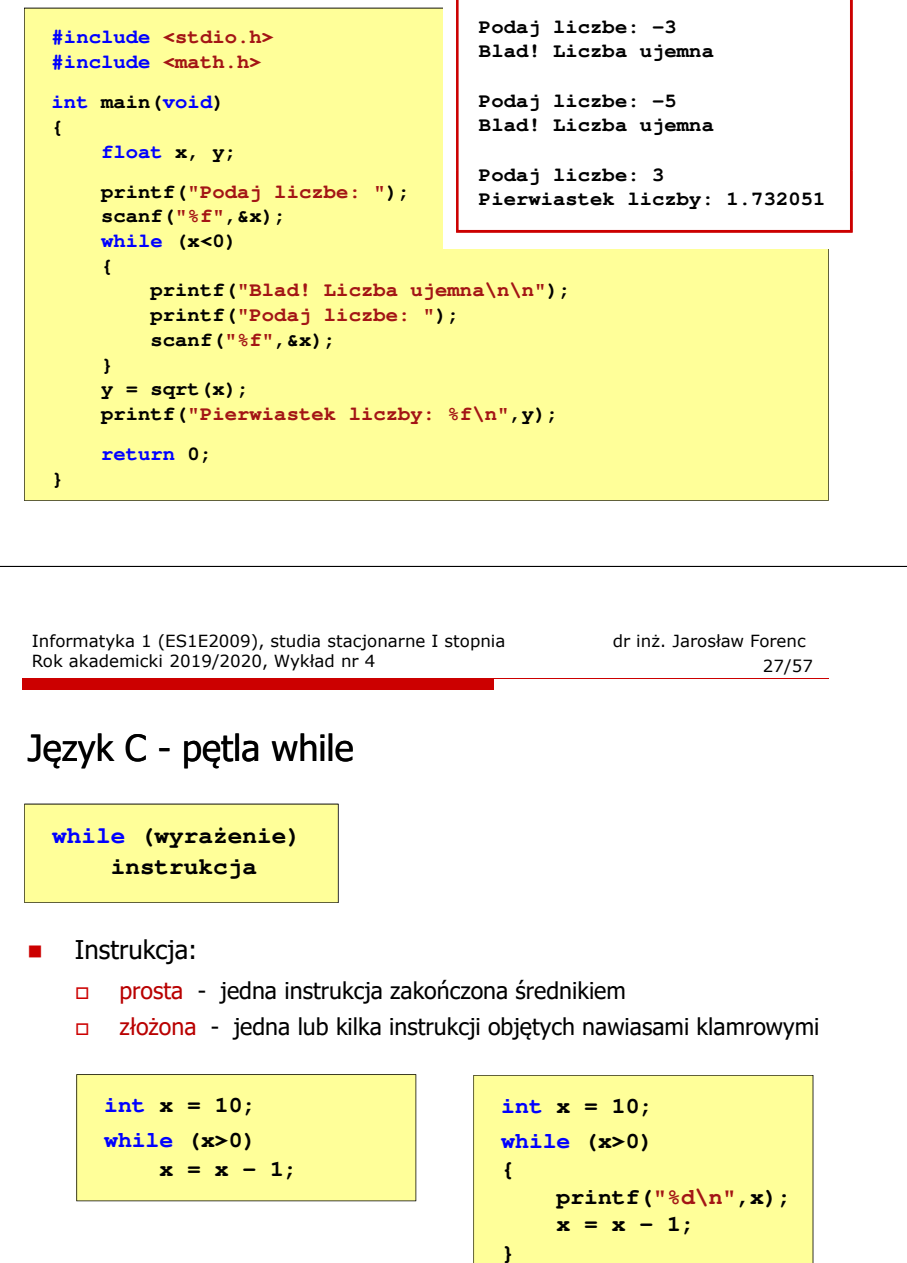

#### Język C - pętla while

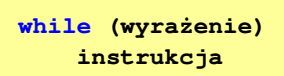

#### Wyrażenie w nawiasach: $\mathbf{r}$

- prawdziwe gdy jego wartość jest różna od zera
- fałszywe gdy jego wartość jest równa zero
- . Jako wyrażenie najczęściej stosowane jest wyrażenie logiczne

 $\Box$ "dopóki wyrażenie w nawiasach jest prawdziwe wykonuj instrukcję"

# **NIE**  $wyr$ azenie  $\neq 0$  $\downarrow$  TAK instrukcja

Informatyka 1 (ES1E2009), studia stacjonarne I stopnia dr inż. Jarosław Forenc Rok akademicki 2019/2020, Wykład nr 4

28/57

# Język C - suma liczb dodatnich

**{**

**}**

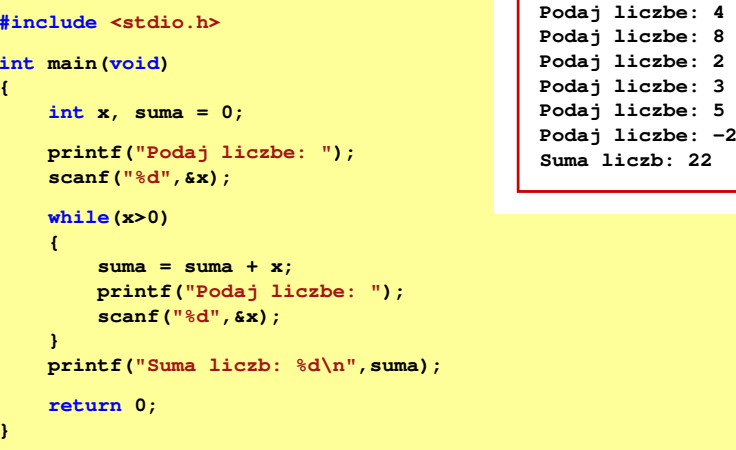

# Język C - pętla while

□ Program pokazany na poprzednim slajdzie zawiera typowy schemat przetwarzania danych z wykorzystaniem pętli while

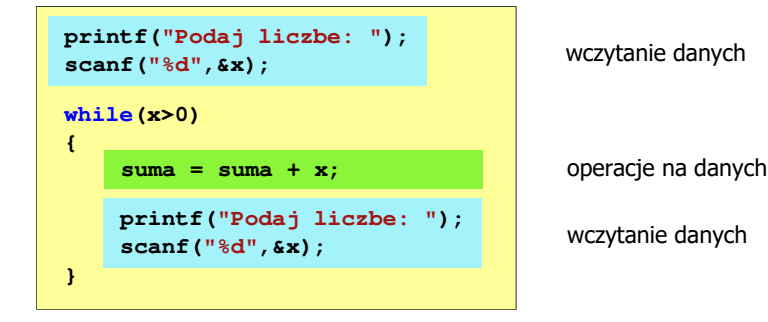

▁ Dane mogą być wczytywane z klawiatury, pliku, itp.

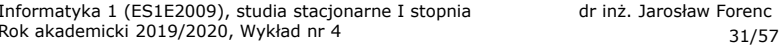

# Język C - pętla while (najczęstsze błędy)

п Postawienie średnika po wyrażeniu w nawiasach powoduje powstanie pętli nieskończonej - program zatrzymuje się na pętli

```
int x = 10;
while (x>0);
   printf("%d ",x--);
```
п Brak aktualizacji zmiennej powoduje także powstanie pętli nieskończonej - program wyświetla wielokrotnie tę samą wartość

**x = 10; 10 10 <sup>10</sup> <sup>10</sup> <sup>10</sup> ...**

```
int x = 10;
while (x>0)
   printf("%d ",x);
```

```
Informatyka 1 (ES1E2009), studia stacjonarne I stopnia dr inż. Jarosław Forenc<br>Rok akademicki 2019/2020, Wykład nr 4
Rok akademicki 2019/2020, Wykład nr 4
```
# Język C - petla while (break, continue)

П break i continue są to instrukcje skoku

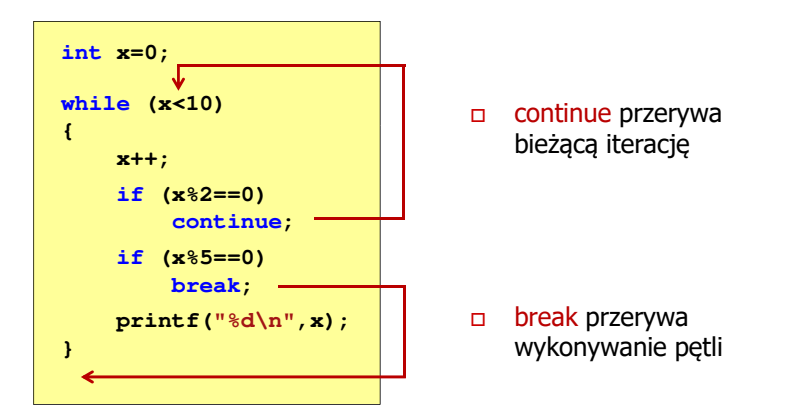

Informatyka 1 (ES1E2009), studia stacjonarne I stopnia dr inż. Jarosław Forenc Rok akademicki 2019/2020, Wykład nr 432/57

# Język C - pętla while (pętla nieskończona)

 W pewnych sytuacjach celowo stosuje się pętlę nieskończoną (np. w mikrokontrolerach)

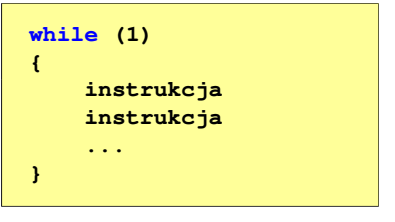

 W układach mikroprocesorowych program działa aż do wyłączenia zasilania

### Język C - pętla do … while

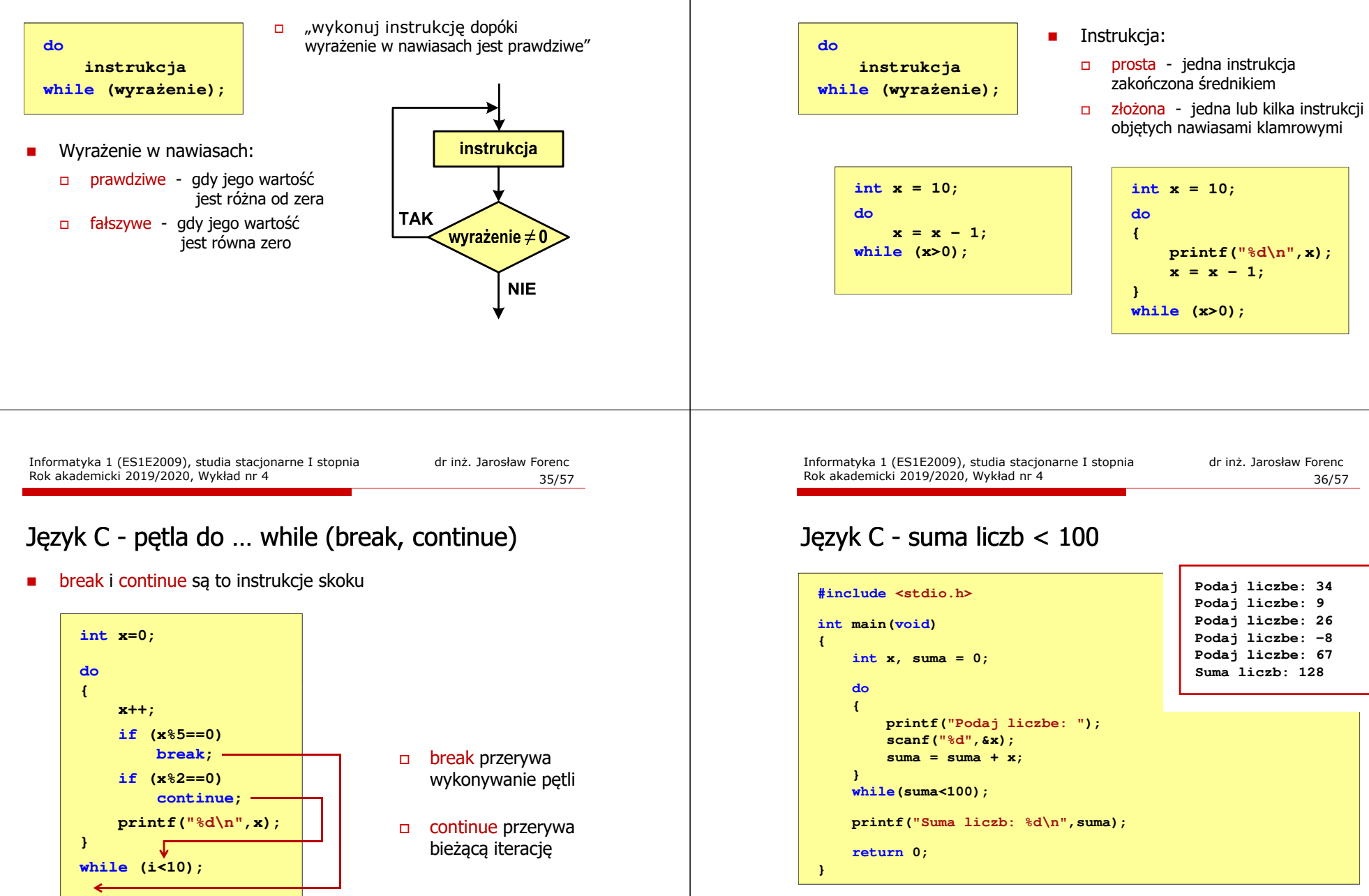

Rok akademicki 2019/2020, Wykład nr 4

Język C - pętla do … while

**int main(void)**

**U1 = 5.0; U2 = 10.0; U3 = 15.0; U4 = 20.0 U5 = 25.0;I1 <sup>=</sup> 0.16; I2 <sup>=</sup> 0.21; I3 = 0.27; I4 = 0.33;I5 = 0.36;**

**int main(void)**

**int i;**

**return 0;**

**{**

**}**

**{**

# Język C - operacje na dużej ilości danych

# Język C - operacje na dużej ilości danych

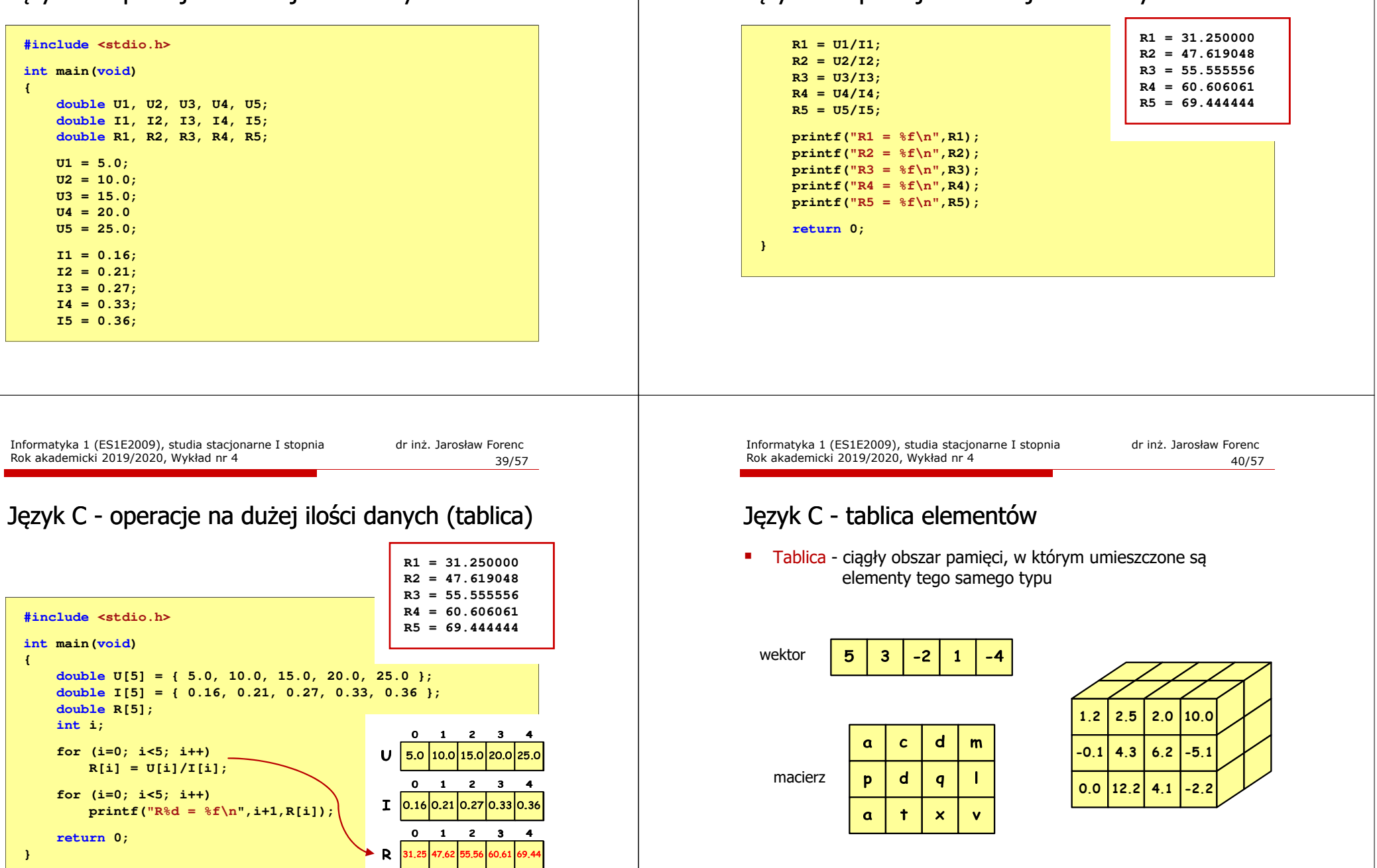

# Język C - tablica jednowymiarowa

- Tablica ciągły obszar pamięci, w którym umieszczone są<br>elementy tego samego tynu elementy tego samego typu
- $\blacksquare$ Wektor - tablica jednowymiarowa

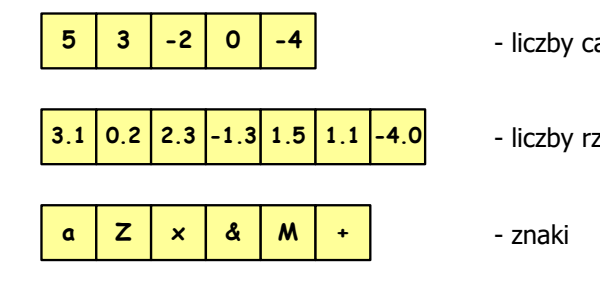

- liczby całkowite

- liczby rzeczywiste

Informatyka 1 (ES1E2009), studia stacjonarne I stopnia drienie dr inż. Jarosław Forenc<br>Rok akademicki 2019/2020, Wykład nr 4 Rok akademicki 2019/2020, Wykład nr 443/57

# Język C - odwołania do elementów tablicy

- [ ] dwuargumentowy operator indeksowania
- **tab[1];**

indeks elementu (drugi argument operatora)nazwa tablicy (pierwszy argument operatora)

–

П

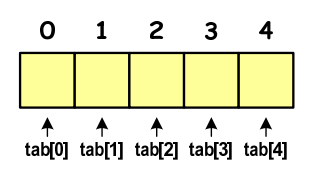

- indeks:
- stała liczbowa, np. 0, 1, 10
- –nazwa zmiennej, np. i, idx
- wyrażenie, np. i\*j+5

# Język C - deklaracja tablicy jednowymiarowej

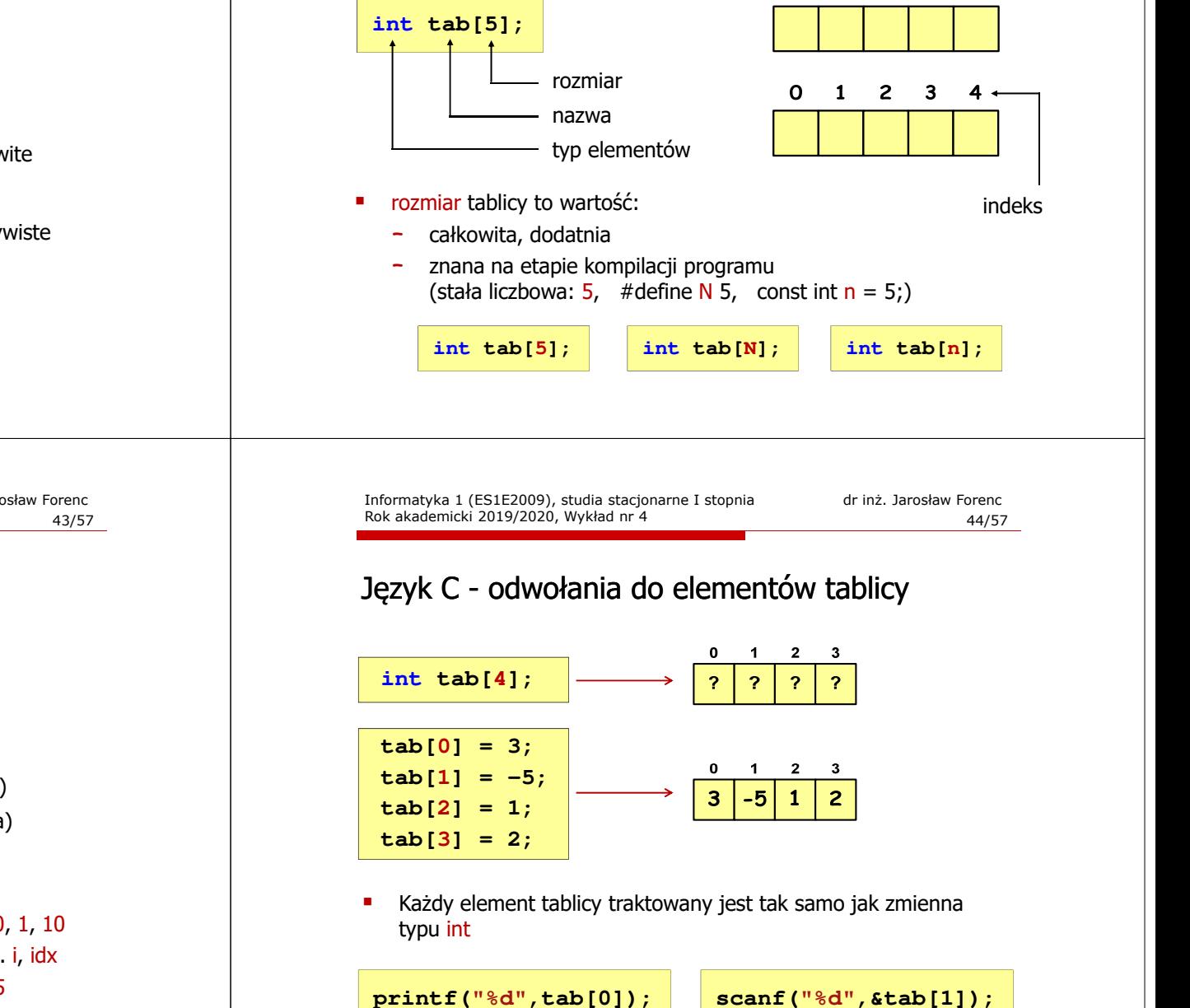

# Język C - odwołania do elementów tablicy

п Przy odwołaniach do elementów tablicy kompilator nie sprawdza poprawności indeksów

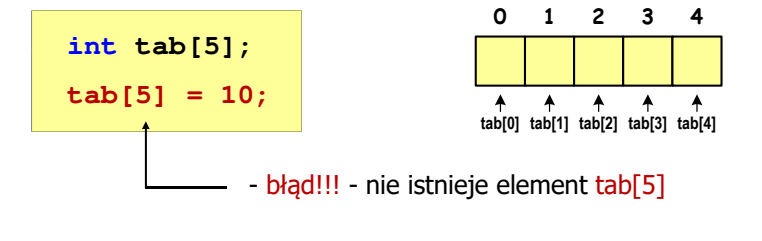

- г Kompilator nie zasygnalizuje błędu
- г Program wykona operację

Rok akademicki 2019/2020, Wykład nr 4

 $\blacksquare$ Środowisko programistyczne może zasygnalizować problem

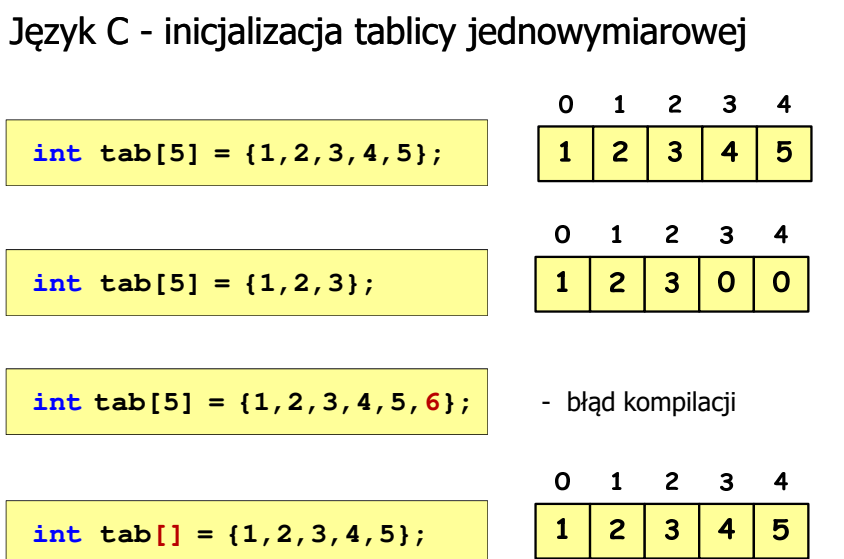

**tab[i] = 1;**

# Język C - odwołania do elementów tablicy

П Przy odwołaniach do elementów tablicy kompilator nie sprawdza poprawności indeksów

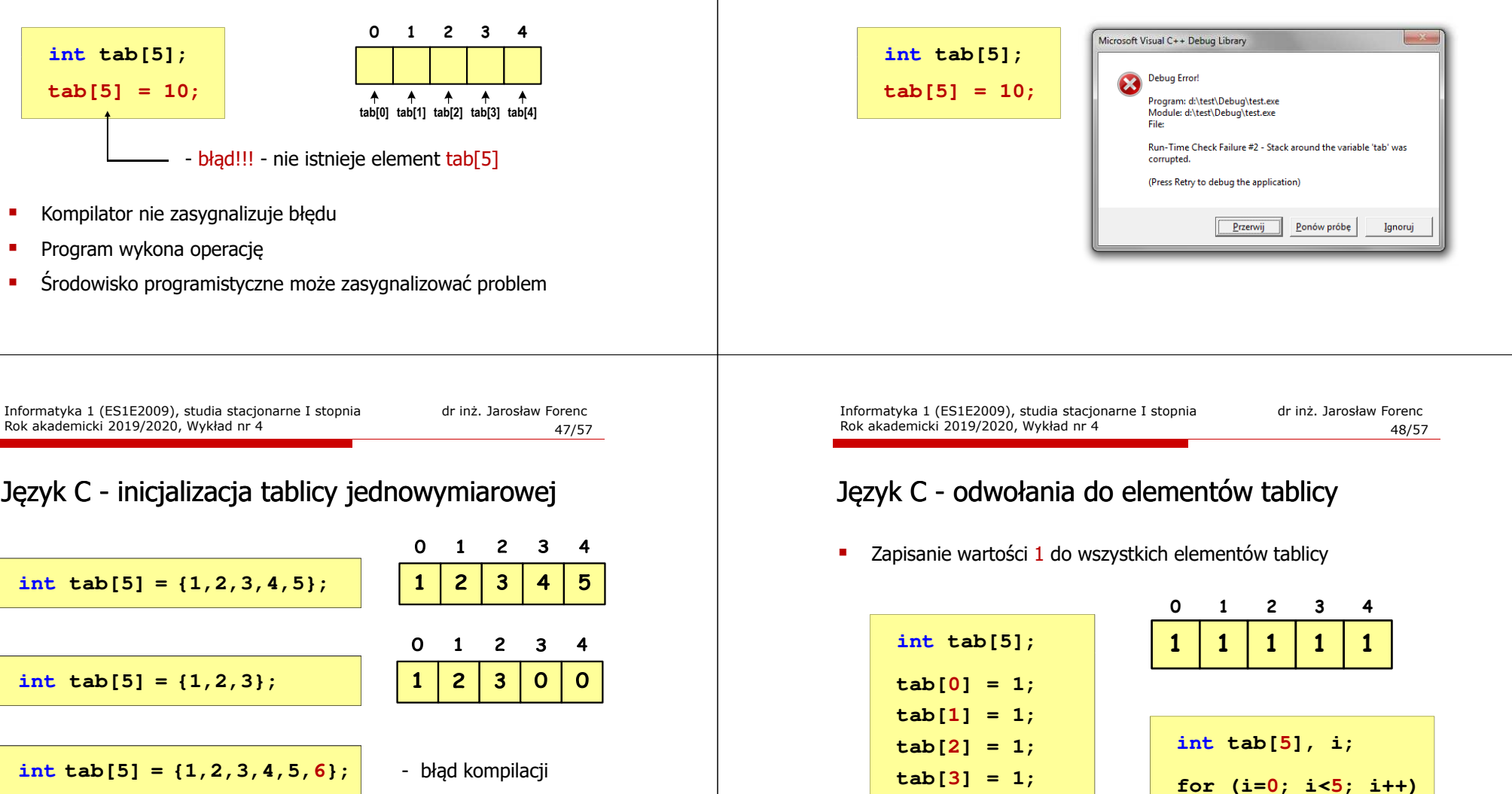

**tab[4] = 1;**

# Język C - generator liczb pseudolosowych

- п rand() - zwraca liczbę pseudolosową - zakres: 0 ... <sup>32767</sup>
- г srand() - inicjalizuje generator liczb pseudolosowych
- г **Plik nagłówkowy: stdlib.h (time.h)**

Rok akademicki 2019/2020, Wykład nr 4

**for (i=0; i<N; i++)**

**printf("\n");**

Język C - operacje na wektorze

**printf("Elementy tablicy:\n");**

**printf("%d ",tab[i]);**

**/\* wyświetlenie elementów tablicy \*/**

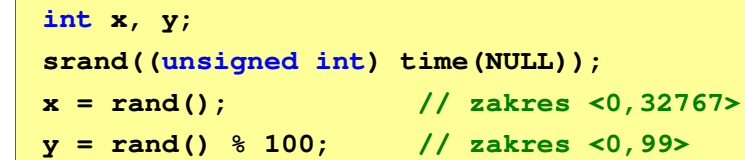

Informatyka 1 (ES1E2009), studia stacjonarne I stopnia drienie dr inż. Jarosław Forenc<br>Rok akademicki 2019/2020, Wykład nr 4

**Elementy tablicy:**

51/57

**7 12 1 16 1 11 14 5 19 8**

# Język C - operacje na wektorze

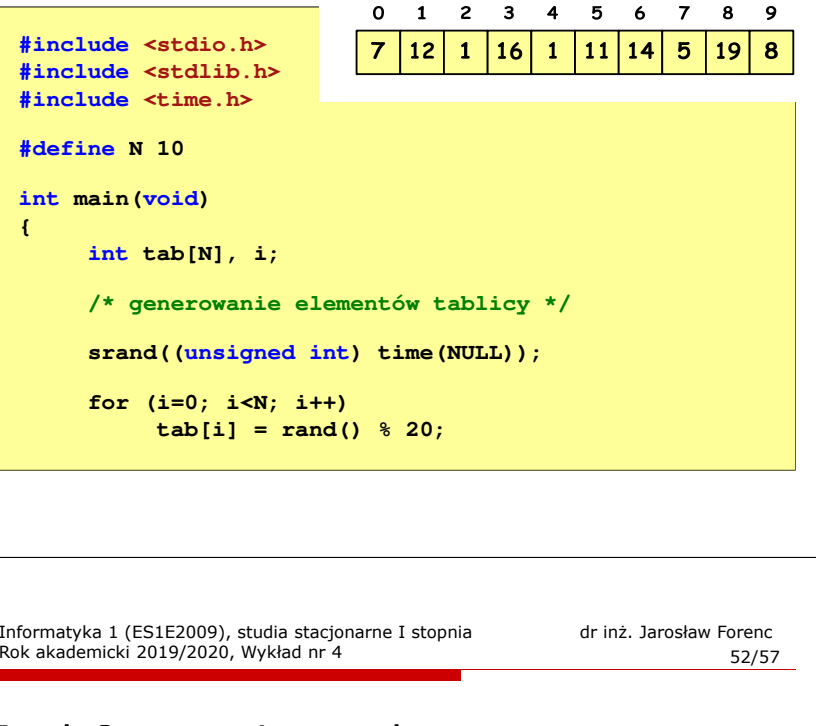

#### Język C - operacje na wektorze

```
/* wyświetlenie elementów w odwrotnej kolejności */
```

```
printf("Elementy w odwrotnej kolejnosci:\n");for (i=N-1; i>=0; i--)
printf("%d ",tab[i]);printf("\n");
```
**Elementy w odwrotnej kolejnosci:8 19 5 14 11 1 16 1 12 7**

```
\mathbf{o}1 2 3 4 5 6 7 8 9
   1211
                                            N = 10\mathbf{1}16
                 \mathbf{1}14
                                  19
                              5^{\circ}8
```
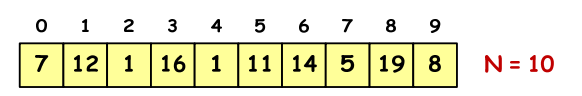

#### Język C - operacje na wektorze

**/\* wyszukanie elementu o najmniejszej wartości \*/**

**int min;**

**min = tab[0]; for (i=1; i<N; i++) if (tab[i]<min) min = tab[i];printf("Wartosc elementu najmniejszego: %d\n",min);**

**Wartosc elementu najmniejszego: 1**

 $\Omega$  $1 \t2 \t3 \t4 \t5 \t6 \t7$ 8 9  $\overline{7}$  $12$ 16  $|11\rangle$  $|14|$  $5<sub>5</sub>$ 19  $\mathbf{1}$  $\mathbf{1}$ 8  $N = 10$ 

Informatyka 1 (ES1E2009), studia stacjonarne I stopnia drienie dr inż. Jarosław Forenc<br>Rok akademicki 2019/2020, Wykład nr 4 Rok akademicki 2019/2020, Wykład nr 455/57

#### Język C - operacje na wektorze

```
/* suma i średnia arytmetyczna elementów tablicy */int suma = 0;
float srednia;
for (i=0; i<N; i++)
suma = suma + tab[i];
srednia = (float) suma/N;
printf("Suma: %d, srednia: %g\n",suma,srednia);
```
**Suma: 94, srednia: 9.4**

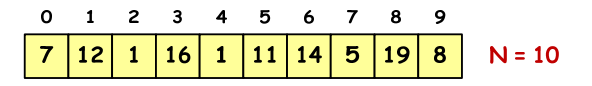

#### Język C - operacje na wektorze

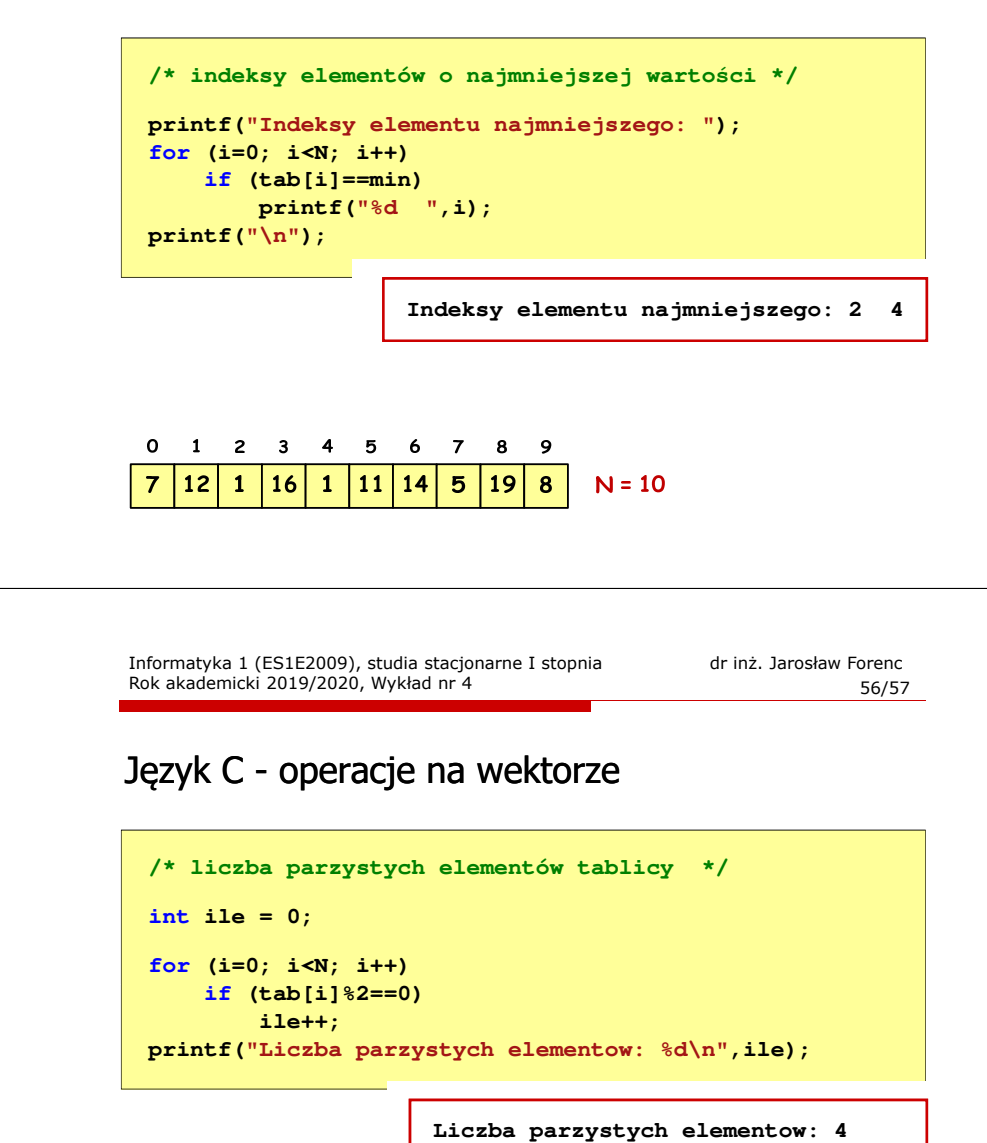

 $\mathbf{o}$ 1 2 3 4 5 6  $\overline{7}$ 89  $12$  $\mathbf{1}$ **16**  $\mathbf{1}$ **11** 14  $N = 10$  $5^{\circ}$ 8

# Koniec wykładu nr 4

Dziękuję za uwagę!